https://www.100test.com/kao\_ti2020/595/2021\_2022\_VB\_E6\_8E\_A 7\_E4\_BB\_B6\_V\_c97\_595052.htm

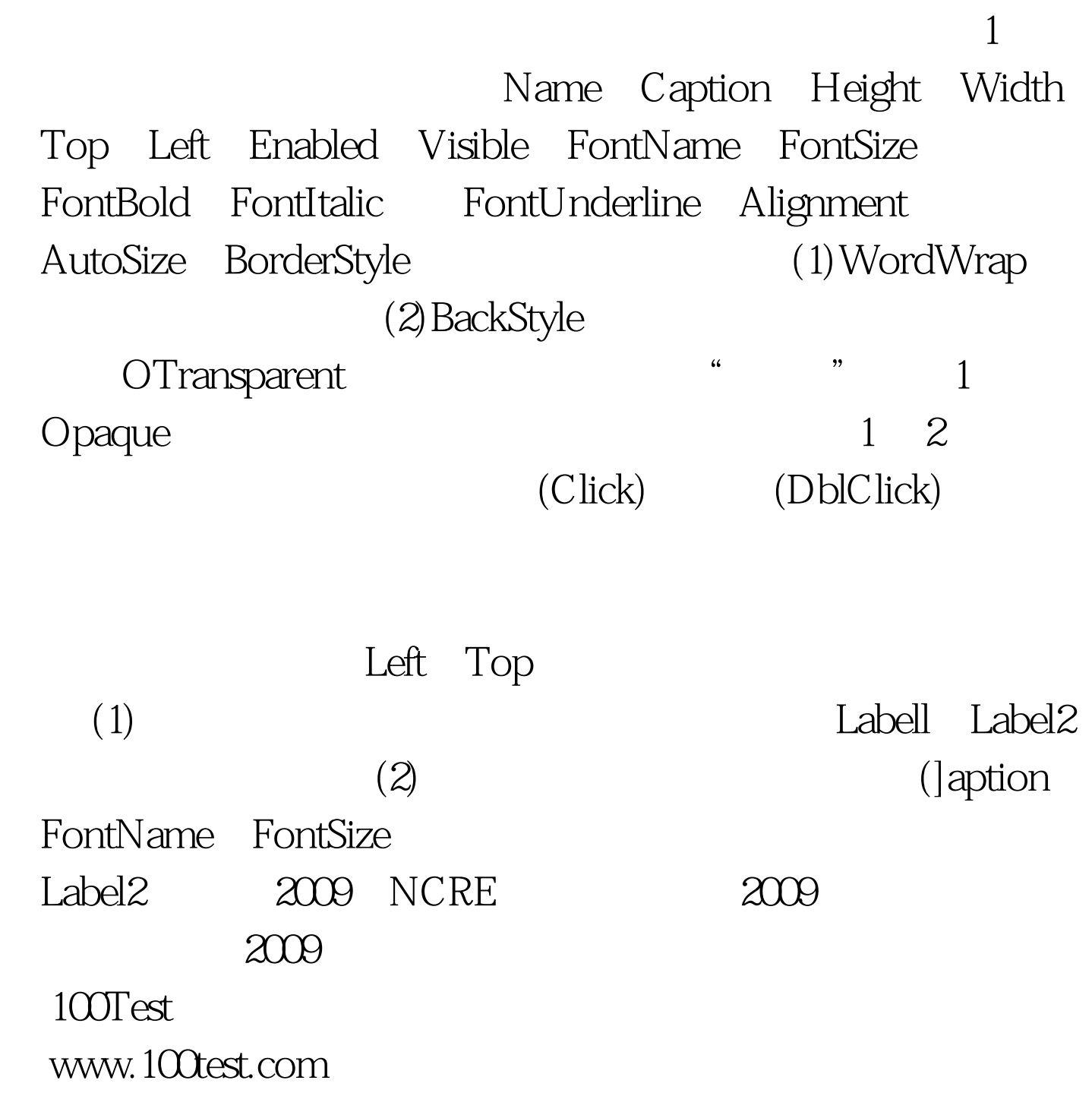